### **IRONCAD - PARAMETERS – NAME CONSTRUCTION**

Parameter Names shall consist of a combination of uppercase and lowercase alphanumeric (letters and numbers) characters only. Non-alphanumeric characters (asterisks, brackets, commas, hashes, hyphens, spaces, symbols, underscores, etc.) aren't accepted in names.

Parameter Names shall be truncated; constructed using the first 3 letters of each word, with the first letter of each word using uppercase, and the remaining letters using lowercase. The following can also be added to differentiate between similar Parameter Names.

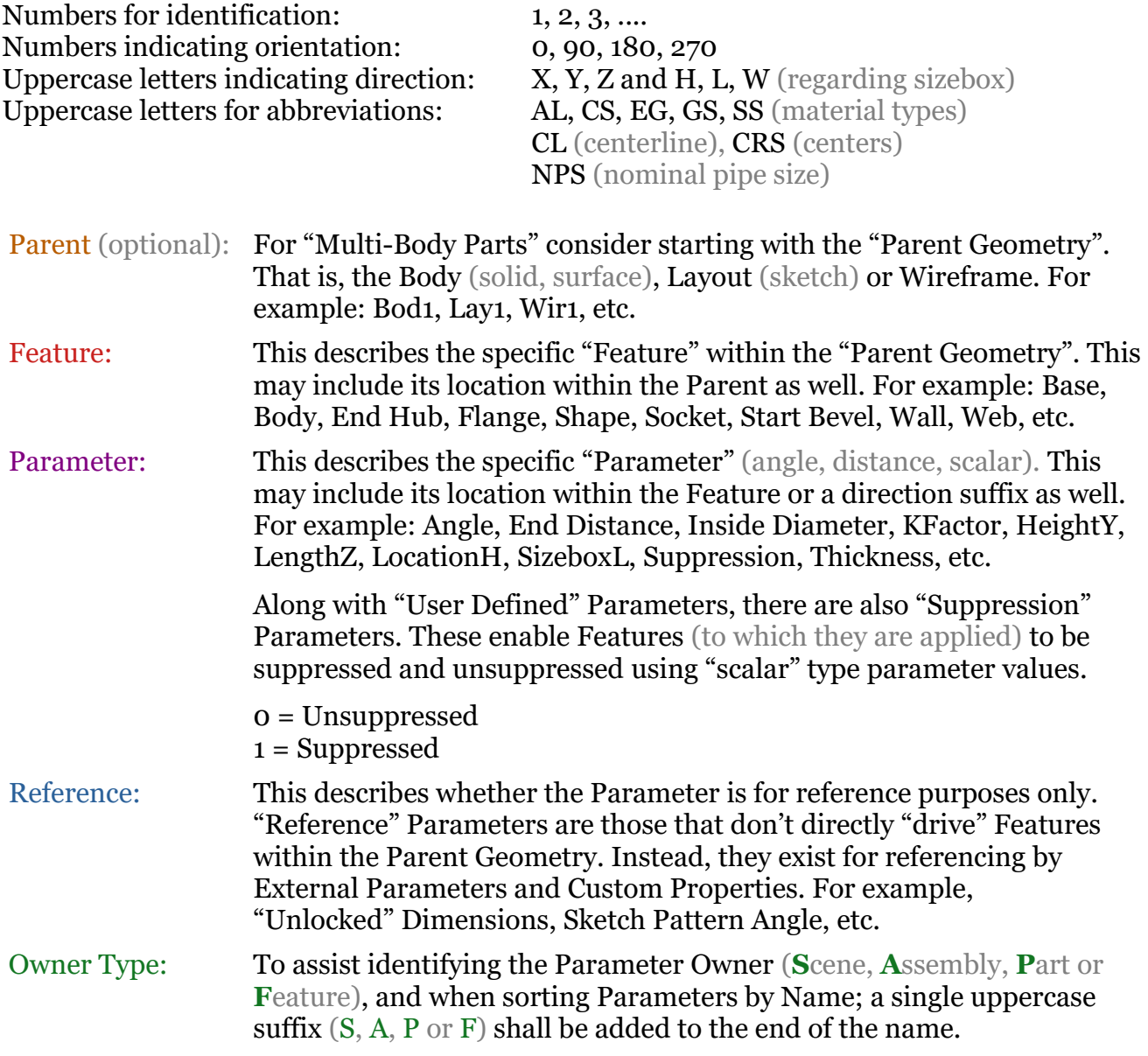

The following pages provide some examples. See separate spreadsheet for comprehensive list.

This document is copyright of JAMES FORTEN INDUSTRIAL LTD and all rights are reserved.

Within the "Parameter Name" column of the Parameter Table, this is where the truncated Parameter Names should be used. For reference purposes, write the full Parameter Names within the "Comments" column

## **Examples Excluding the Optional Parent Name**

This should be used for Single Body Innovative and Structured Parts.

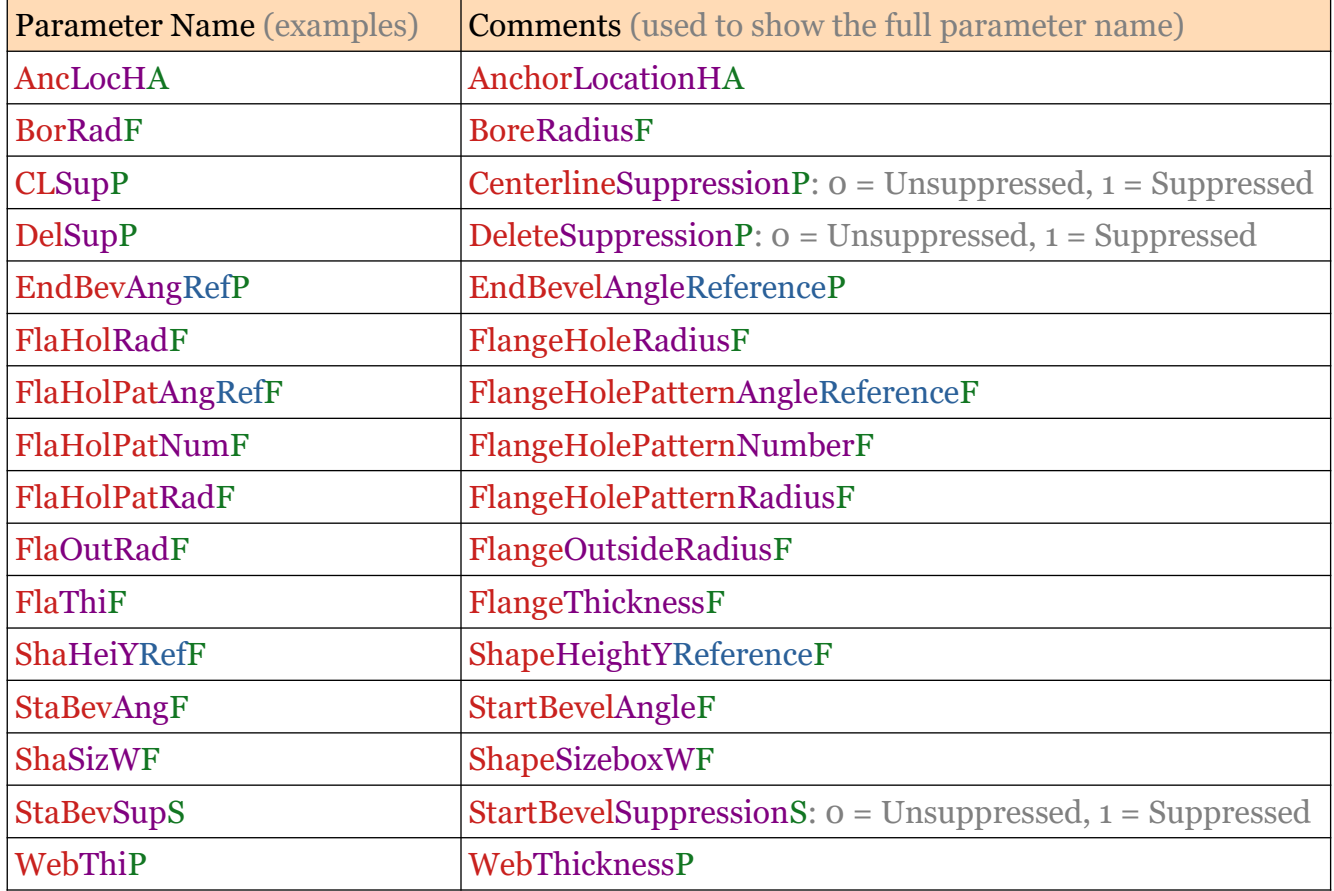

# **Examples Including the Optional Parent Name**

This option should be considered for Multi-Body Structured Parts.

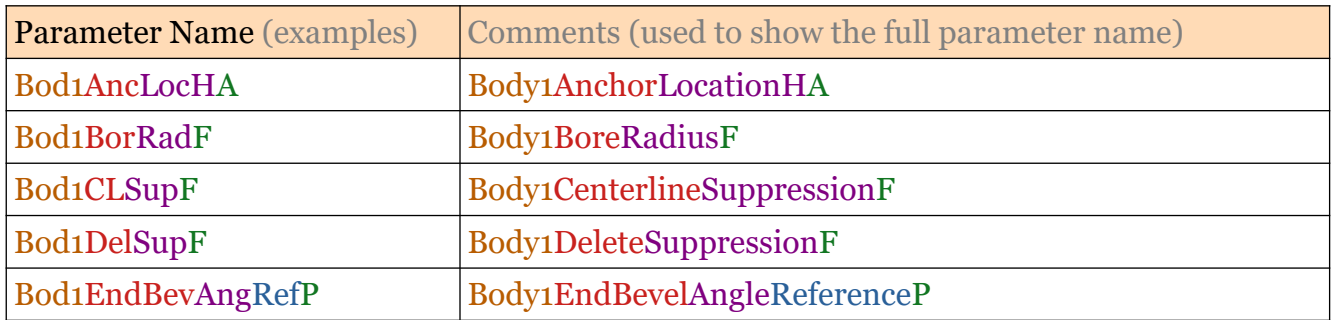

This document is copyright of JAMES FORTEN INDUSTRIAL LTD and all rights are reserved.

#### **JAMES FORTEN INDUSTRIAL LTD**

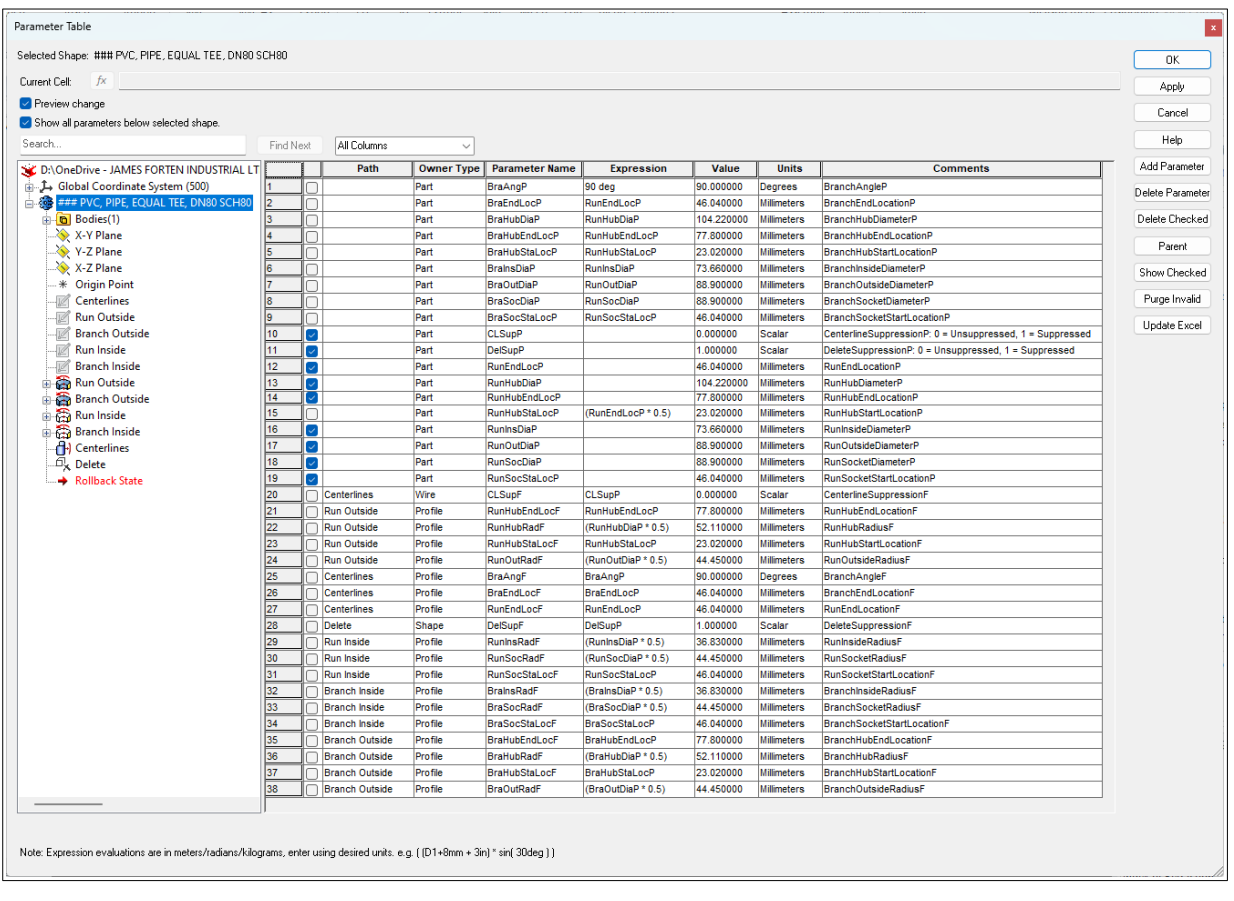

Example Excluding the Optional Parent Name (single body structured part with wireframe centerline)

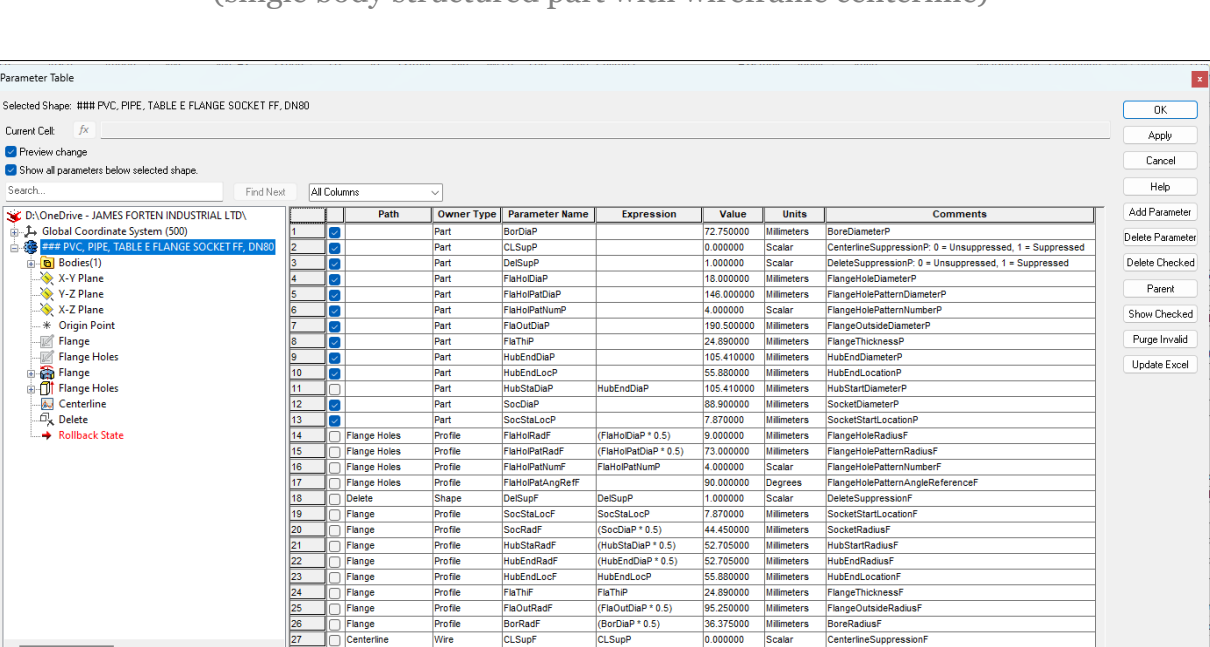

Note: Even .<br>Idians/kilograms, enter using desired units. e.g. [ (D1+8mm + 3in) \* sin( 30deg ) ]

Flange<br>Flange<br>Flange

### Example Excluding the Optional Parent Name

(HubEndDiaP \* 0.5)<br>HubEndLocP<br>FlaThIP<br>(FlaOutDiaP \* 0.5)<br>(BorDiaP \* 0.5)<br>CLSupP

HubEndRadF<br>FlaThiF<br>FlaThiF<br>FlaOutRadF<br>BorRadF<br>CLSupF

Profile<br>Profile<br>Profile<br>Profile

(single body structured part with wireframe centerline)

This document is copyright of JAMES FORTEN INDUSTRIAL LTD and all rights are reserved.